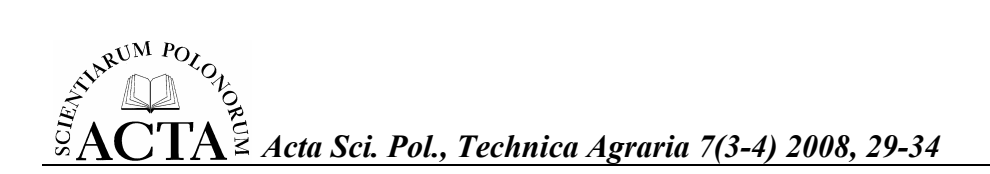

# **OCENA WYKORZYSTANIA KOMPUTERÓW I INTERNETU W INDYWIDUALNYCH GOSPODARSTWACH ROLNYCH**

Edmund Lorencowicz, Jarosław Figurski Uniwersytet Przyrodniczy w Lublinie

**Streszczenie**. Przedstawiono wyniki badań ankietowych, przeprowadzonych w 126 gospodarstwach rolniczych. Komputery użytkowano w 94 gospodarstwach. Określono sposób wykorzystania komputerów i sieci Internet, oraz związane z tym potrzeby i oczekiwania rolników. Wykorzystywane są standardowe programy operacyjne i biurowe, jedynie 10% rolników używa programów specjalistycznych i doradczych. W badanej populacji 53% gospodarstw miało podłączenie do Internetu. Służył on do pozyskiwania informacji (44%), dokształcania (35%) i komunikacji. Rolnicy w większości (ponad 63%) uznają zasadność posługiwania się tego typu sprzętem, jako narzędziem wspomagającym funkcjonowanie gospodarstwa. Rolnicy potwierdzili potrzebę poszerzania informatyzacji wsi.

**Słowa kluczowe**: komputery w rolnictwie, wykorzystanie Internetu, gospodarstwa rolne

# **WSTEP**

1

W związku z ciągłym rozwojem rolnictwa i konkurencją na rynku Unii Europejskiej rośnie zapotrzebowanie rolników na informacje dotyczące sfery ich działalności. Pożądane staje się posiadanie rzetelnych informacji, a ich brak utrudnia podejmowanie decyzji lub powoduje podejmowanie decyzji niewłaściwych dla danej sytuacji [Cupiał 2006]. Systematycznie wzrasta wyposażenie gospodarstw domowych w komputery i dostępność Internetu. Jednak Internet jako źródło pozyskiwania danych jest – na terenach wiejskich – ciągle jeszcze mało popularny lub wręcz niedostępny. Rolnicy korzystają raczej z tradycyjnych sposobów zdobywania informacji, takich jak telefon, ogólnodostępna reklama czy kontakty bezpośrednie z producentami i handlowcami. Tymczasem istnieje duża liczba portali internetowych – zarówno instytucji rządowych, jak i stron komercyjnych wspomagających rolnictwo [Król 2007].

W 2006 roku ponad połowa (57,6%) Polaków w wieku 16–74 lata korzystała z komputera [Społeczeństwo… 2007] Oznacza to, że aż 42,4% mieszkańców naszego

Adres do korespondencji – Corresponding author: Katedra Eksploatacji Maszyn i Zarządzania w Inżynierii Rolniczej, Uniwersytet Przyrodniczy w Lublinie, ul. Głęboka 28, 20-612 Lublin, e-mail: edmund.lorencowicz@up.lublin.pl

kraju nie posługiwało się tym narzędziem. Mieszkańcy obszarów wiejskich to ta część polskiego społeczeństwa, która w najmniejszym stopniu wykorzystuje komputer i Internet w codziennym funkcjonowaniu. Ponad 53% zamieszkujących tereny wiejskie nigdy nie korzystało z komputera. Jak podaje Główny Urząd Statystyczny, komputery znajdują się w 43,1% gospodarstw rolniczych, a jedynie 15,4% ma dostęp do Internetu [Rocznik... 2007]. Nowoczesne rozwiązania informatyczne jednak wchodzą do użytku na wsi, choć proces ten zachodzi powoli. Największą grupę użytkowników komputerów na wsi stanowili posiadacze tego sprzętu nie dłużej niż 3 miesiące (78,2%). Tylko 12,1% rolników miało komputer od ponad roku. Ponad 75% osób, które korzystały z komputera w 2006 r. na polskiej wsi miało dostęp do sieci Internet. Ponad trzy czwarte z nich surfowało w sieci w ciągu ostatnich 3 miesięcy poprzedzających badanie, a tylko 10% na rok przed badaniem [Społeczeństwo... 2007].

### **MATERIAŁ I METODY BADAŃ**

Materiał badawczy stanowiły ankiety z przeprowadzonych w 2008 r. badań grupy rolników indywidualnych z województw lubelskiego, mazowieckiego, pomorskiego i warmińsko-mazurskiego. Pytania zawarte w druku ankiety dotyczyły między innymi wyposażenia technicznego, zatrudnienia w badanych gospodarstwach, przychodów i wydatków oraz wyposażenia i sposobu wykorzystania komputera. Celem badań było określenie poziomu wykorzystania komputerów i Internetu w zarządzaniu gospodarstwem. Uzyskano 126 poprawnie wypełnionych formularzy ankiet.

Do oceny przydatności komputera i Internetu w gospodarstwie opracowano pięciostopniową skalę: bardzo przydatny, przydatny, czasami przydatny, tylko rozrywka, zbędny (nieprzydatny).

# **WYNIKI BADAŃ**

Średni wiek właścicieli badanych gospodarstw wynosił niecałe 42 lata. Większość, bo około 1/3, stanowili rolnicy w wieku pomiędzy 30 a 39 lat, a następnie z grupy wiekowej 40–49 lat. Jedynie siedmiu rolników miało wykształcenie wyższe, 58 wykształcenie średnie, 43 zawodowe, a pozostałych 10 jedynie podstawowe. Średnia powierzchnia użytków rolnych (UR) gospodarstw badanych rolników wynosiła 16,72 ha i była blisko dwukrotnie większa niż przeciętna w Polsce. Najmniejsze gospodarstwo miało powierzchnię 1,6 ha UR, a współczynnik zmienności powierzchni badanej populacji wynosił aż 143,5%.

Komputery były na wyposażeniu 94 spośród 126 badanych gospodarstw. Ponad dwie trzecie komputerów użytkowano nie dłużej niż 5 lat. Sześć urządzeń tego typu miało 8 bądź więcej lat. Ponad 42% komputerów miało podłączenie do Internetu. Należy dodać, że blisko 60% spośród tych, którzy nie mieli Internetu, odpowiedziało pozytywnie na pytanie dotyczące planowanego podłączenia do sieci.

Większość ankietowanych korzysta z podstawowych, najbardziej powszechnych programów komputerowych. Ponad 60% wskazało system operacyjny Windows jako

środowisko pracy. Jedna czwarta respondentów korzystała z programów Word i Excel. Rolnicy w niewielkim zakresie wykorzystywali specjalistyczne programy rachunkowe i żywieniowe dla opracowywania dawek paszowych oraz inne specjalistyczne oprogramowanie, dedykowane branży rolniczej (tab. 1).

Tabela 1. Oprogramowanie wykorzystywane w badanych gospodarstwach posiadających komputery\* (obliczenia własne) Table 1. Software used in studied farms possessing computers\* (own calculations)

| Wyszczególnienie oprogramowania<br>Software specification | Liczba odpowiedzi<br>Number of responses | Udział w badanej populacji, %<br>Share in studied population in % |
|-----------------------------------------------------------|------------------------------------------|-------------------------------------------------------------------|
| Windows                                                   | 80                                       | 85,1                                                              |
| Word, Excel                                               | 35                                       | 37,2                                                              |
| Inne arkusze<br>Other spreadsheets                        | 5                                        | 5,3                                                               |
| Inne edytory<br>Other editors                             |                                          | 4,1                                                               |
| Rachunkowo-księgowe<br>Accountancy                        | $\overline{c}$                           | 2,1                                                               |
| Zywieniowe<br>Nutritional                                 | $\overline{c}$                           | 2,1                                                               |
| Inne specjalistyczne<br>Other specialized                 |                                          | 5,6                                                               |

\*możliwe odpowiedzi wielokrotne

\* multiple answers possible

Na potrzeby niniejszego opracowania określono trzy główne sposoby wykorzystania komputera i Internetu: do komunikowania się (w tym: korespondencja elektroniczna, rozmowy telefoniczne, popularne komunikatory i inne programy do komunikacji), do szukania informacji i korzystania z serwisów online (w tym: szukanie informacji ogólnych i rynkowych, rozrywka i surfowanie) oraz do szkolenia i kształcenia (w tym: informacje fachowe i doradztwo, informacje szkolne). Na podstawie uzyskanych wyników stwierdzono, że blisko 30% rolników korzysta z Internetu w celu komunikowania się i korespondencji. Trzy czwarte z nich używa sieci do pozyskiwania informacji ogólnych i rynkowych, rozrywki lub surfowania (tab. 2). Tendencje takie potwierdzają również badania Pisarek i Tokarskiej [2008].

Respondenci określali korzyści płynące z wykorzystania komputera w bieżącej działalności gospodarstwa. Na 89 uzyskanych odpowiedzi, w 37 przypadkach rolnicy nie potrafili określić przydatności komputera. Najczęściej udzielanymi odpowiedziami były: "przydatny" (27,8%) oraz "czasami przydatny" (19,8%). Niewiele wskazań (po około 5%) uzyskały odpowiedzi "zbędny" i "tylko rozrywka" (rys. 1), czym rolnicy potwierdzili w sposób pośredni potrzebę informatyzacji na wsi.

| Wyszczególnienie<br>Specification           | Liczba odpowiedzi<br>Number of responses | Udział w badanej populacji w %<br>Share in studied population in % |
|---------------------------------------------|------------------------------------------|--------------------------------------------------------------------|
| Komunikowanie się                           | 37                                       | 29,37                                                              |
| Communicating                               |                                          |                                                                    |
| $-$ korespondencia $-$ correspondence       | 31                                       | 24,60                                                              |
| $-$ komunikatory $-$ communicators          | 19                                       | 15,08                                                              |
| - rozmowy telefoniczne – phone calls        | 5                                        | 3,97                                                               |
| Szukanie informacji i serwisy online        | 56                                       | 44,44                                                              |
| Looking for information and online services |                                          |                                                                    |
| Szukanie informacji ogólnych                | 37                                       | 29,37                                                              |
| Looking for general informations            |                                          |                                                                    |
| Informacje rynkowe                          | 44                                       | 34,92                                                              |
| Market informations                         |                                          |                                                                    |
| Rozrywka                                    | 29                                       |                                                                    |
| Entertainment                               |                                          | 23,02                                                              |
| Surfowanie w sieci                          | 19                                       | 15,08                                                              |
| Surfing in the net                          |                                          |                                                                    |
| Szkolenie i dokształcenie                   | 45                                       | 35,71                                                              |
| Training and education supplementing        |                                          |                                                                    |
| Informacje fachowe i doradztwo              | 36                                       |                                                                    |
| Professional information and advising       |                                          | 28,57                                                              |
| Informacje szkolne                          | 35                                       |                                                                    |
| School informations                         |                                          | 27,78                                                              |

Tabela 2. Sposób wykorzystania Internetu w badanych gospodarstwach\* (obliczenia własne) Table 2. The way of Internet utilization in studied farms\*(own calculations)

\*możliwe odpowiedzi wielokrotne

\* multiple answers possible

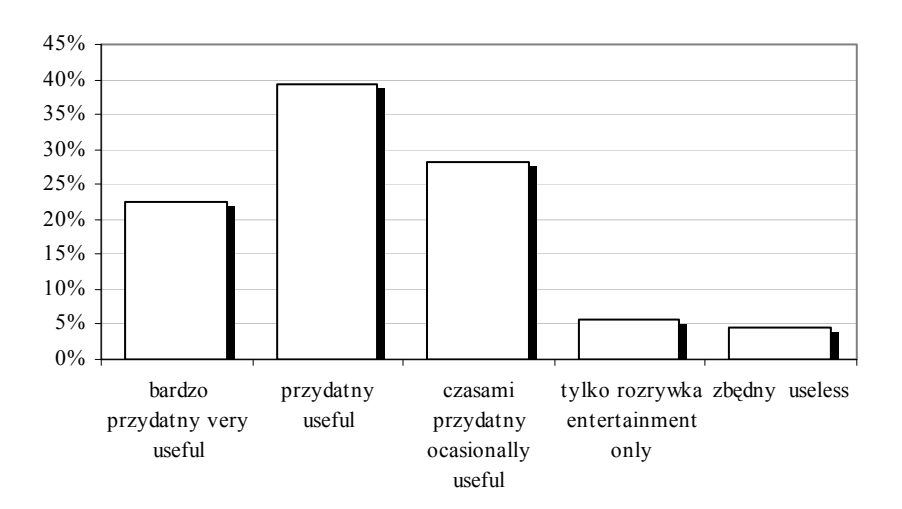

Rys. 1. Ocena przydatności komputera w badanych gospodarstwach (obliczenia własne) Fig. 1. Opinion of computers usefulness in studied farms (own calculations)

*Acta Sci. Pol.*

Blisko 80% ankietowanych wskazała dzieci jako głównych użytkowników posiadanych komputerów i Internetu. Średni okres użytkowania komputerów w badanej populacji wynosił 3 lata.

# **PODSUMOWANIE**

Korzystanie z komputera z dostępem do Internetu otwiera wiele możliwości. Ponad 63% badanych rolników potwierdziło przydatność wykorzystania komputera w gospodarstwie. Jego posiadanie pozwala na systematyzowanie, organizowanie i sprawne zarządzanie poszczególnymi etapami działalności. Oprócz wymienionych zalet należy wymienić możliwość pozyskiwania informacji. Wiedza rolników na temat możliwości, jakie daje korzystanie z komputera i Internetu, jest nadal niska. W 2006 r. ponad połowa mieszkańców wsi nigdy nie korzystała z komputera. Zbieżne jest to z wynikami badań przeprowadzonych dwa lata wcześniej na Lubelszczyźnie [Kocira i Lorencowicz 2008].

Liczba użytkowników Internetu na wsi rośnie. Z roku na rok powiększa się grono użytkowników portali internetowych związanych z rolnictwem. Rolnicy zaczynają doceniać ich wielofunkcyjność. Oprócz najświeższych informacji dotyczących rozwiązań technicznych, technologicznych można wymieniać doświadczenia z innymi użytkownikami, umieszczać ogłoszenia, promować własne produkty lub działalność. Największą popularnością wśród użytkowników Internetu na wsi cieszą się portale oferujące wiadomości z zakresu wiedzy ogólnej i rozrywki. Rolnicy chętnie wykorzystują sieć jako platformę do komunikacji – wiadomości e-mail i komunikatory (ponad 29% respondentów). Należy zaznaczyć, że blisko połowa respondentów poszukiwała w Internecie wiedzy fachowej z zakresu rolnictwa. Najliczniejszą grupę użytkowników stanowią dzieci rolników. W większości przypadków za sprawą dzieci w domu pojawił się komputer.

Badania wskazują jednoznacznie potrzebę poszerzenia informatyzacji polskiej wsi. Już obecnie w opracowanej na zlecenie rządu Strategii Rozwoju Obszarów Wiejskich i Rolnictwa na lata 2007–2013 przewiduje między innymi rozwój doradczego systemu informacyjnego dla rolników – Intranet i Internet [Strategia… 2005]. Działanie to będzie wpierane finansowo z funduszy Unii Europejskiej.

#### **PIŚMIENNICTWO**

Cupiał M., 2006. Potrzeby informacyjne gospodarstw rolnych Małopolski. Inż. Roln. 2, 185–190. Kocira S., Lorencowicz E., 2008. Wykorzystanie komputerów w wybranych gospodarstwach

rodzinnych Lubelszczyzny. Inż. Roln. 7(105) (w druku).

Król K., 2007. Praktyczne formy wykorzystania Internetu w rolnictwie.

http://www.ar.krakow.pl/~knr/baku/gazeta\_projekt/pliki/internet.pdf, z dnia 20.07.2008 r.

- Pisarek M., Tokarska M. 2008. Wykorzystanie Internetu przez producentów rolnych województwa podkarpackiego. [w:] Polska Wschodnia – zarządzanie rozwojem. WSAP w Białymstoku, (ISBN 978-83-60772-08-9), 639–649.
- Rocznik statystyczny rolnictwa i obszarów wiejskich. 2007. GUS Warszawa.

Społeczeństwo informacyjne: Wykorzystanie technologii informacyjno-telekomunikacyjnych w 2006 r. 2007. GUS Warszawa.

http://www.stat.gov.pl/cps/rde/xbcr/gus/PUBL\_wykorzystanie\_technologii\_ITC\_2006\_notatka.pdf z dnia 20.07.2008 r.

Strategia rozwoju obszarów wiejskich na lata 2007–2013. 2005. MRiRW Warszawa.

# **EVALUATION OF COMPUTERS AND INTERNET UTILIZATION IN INDIVIDUAL FARMS**

**Abstract**. The results of questionnaire investigations, conducted in 126 agricultural farms were introduced. Computers were used in 94 farms. The way of computers and the Internet utilization was qualified, as well as expectations connected with it. Mainly standard operating and office programs are in use, only 10% of farmers use specialized and advisory programs. 53% of computer owners was connected to the Internet. The majority of Internet users used it to get information (44%), training and education supplementing (35%) and communicating. Farmers in majority (over 63%) recognize the legitimacy of using this type of equipment, as a tool for better farm functioning. Farmers confirmed the necessity of enlarging the computerization of village.

**Key words**: computers in agriculture, Internet utilization, agricultural farms

Zaakceptowano do druku – Accepted for print: 26.11.2008